## CS 221 Lecture 9

Tuesday, 1 November 2011

Some slides in this lecture are from the publisher's slides for Engineering Computation: An Introduction Using MATLAB and Excel ©2009 McGraw-Hill

## Today's Agenda

- 1. Announcements
- 2. Passing functions as parameters to other functions
- 3. Solving equations
- 4. Numerical Root-finding methods (Text: Ch. 6)
	- a. Bisection
	- b. Newton's Method
	- c. MATLAB's built-in methods: fzero() and roots()
- 5. Lab Quiz What to expect

## 1. Announcements

- Problem Set 3 is out
	- Due Monday 7 November
- •• Lab Quiz 2 this Thursday
	- All-MATLAB
	- Example problems later & posted on Web page

## 2. Functions As Parameters

- •• Sometimes it's useful to pass a function as a parameter to another function
	- –– You want to use a function without knowing exactly what it is
	- This is useful for:
		- Plotting see fplot()
		- Numerical (not symbolic) manipulations
			- $-$  Integration: finding the area under the curve of  $f(x)$
			- Finding <u>roots</u> of equations f(x) = 0

#### Two Ways to Pass Functions As Parameters

1. Pass the name of the function as a string (in quotes)

Examples:

```
fplot('cos', [-pi, pi]) 
g('f', 1, 2)
```
- 2. Pass the name of the function preceded by @
	- –- Syntax: @funcname
	- – $-$  Semantics: @cos is a function handle  $-$  a pointer to the cosine function

Examples

 fplot(@cos, [-pi, pi]) g(@f,1,2)

### Function Handles have many uses.

- • You can assign a function handle to a variable  $func = @cos;$ Now func(x) returns the same thing as  $cos(x)$
- • Pass a parameter to a user-defined function Example: bisect() – coming soon Use of function handles is required
- •• "function handle" is a real type in MATLAB – like "double" or "char"

# 3. Solving Equations

• We consider algebraic equations of the form:  $f(x) = 0$ 

Single unknown: x

• Linear: multiply and add constants:

 $f(x) = 3x + 4.0321;$ 

• Polynomials:

Sums of (non-negative) integer powers of x, multiplied by real constants

 $f(x) = 3x^5 + 2.5x^3 + x^2 + 100x - 10.5$ 

• General Nonlinear

Non-integer powers of x, transcendentals, logs, etc:

 $f(x) = x^{3/2} + \log x + x \sin x$ 

### **Finding Roots of Equations**

- We want the equation in the form  $f(x) = 0$ - This may may require some massaging
- Example:

$$
7y = 6
$$

• If we say that

$$
f(y) = 7y - 6
$$

#### then when  $f(y) = 0$ , the equation is satisfied

## Solution Approaches

- •• Analytical (algebra)
	- What you've been doing since high school
	- Fine for linear and some polynomial equations
	- Often impractical in "real world" situations
- •• Graphical
	- Plot the function see where it crosses the x-axis
- Numerical

### 4. Numerical Root-Finding **Methods**

## Finding Roots

- •• Problem: given  $f(x)$ , find the roots of f
	- $-$  I.e., value(s) of x for which  $f(x) = 0$
- •• Approaches:
	- Solve <u>analytically</u>
		- Quadratic equations, some polynomials, ...
	- Solve graphically
		- Low precision
	- Solve <u>numerically</u>
		- When the other methods aren't adequate
		- All you need is the function itself That is: you give it x, it gives back  $f(x)$

## Graphical Method

- •Graph the function in the region of interest
- •• See where it crosses the y-axis

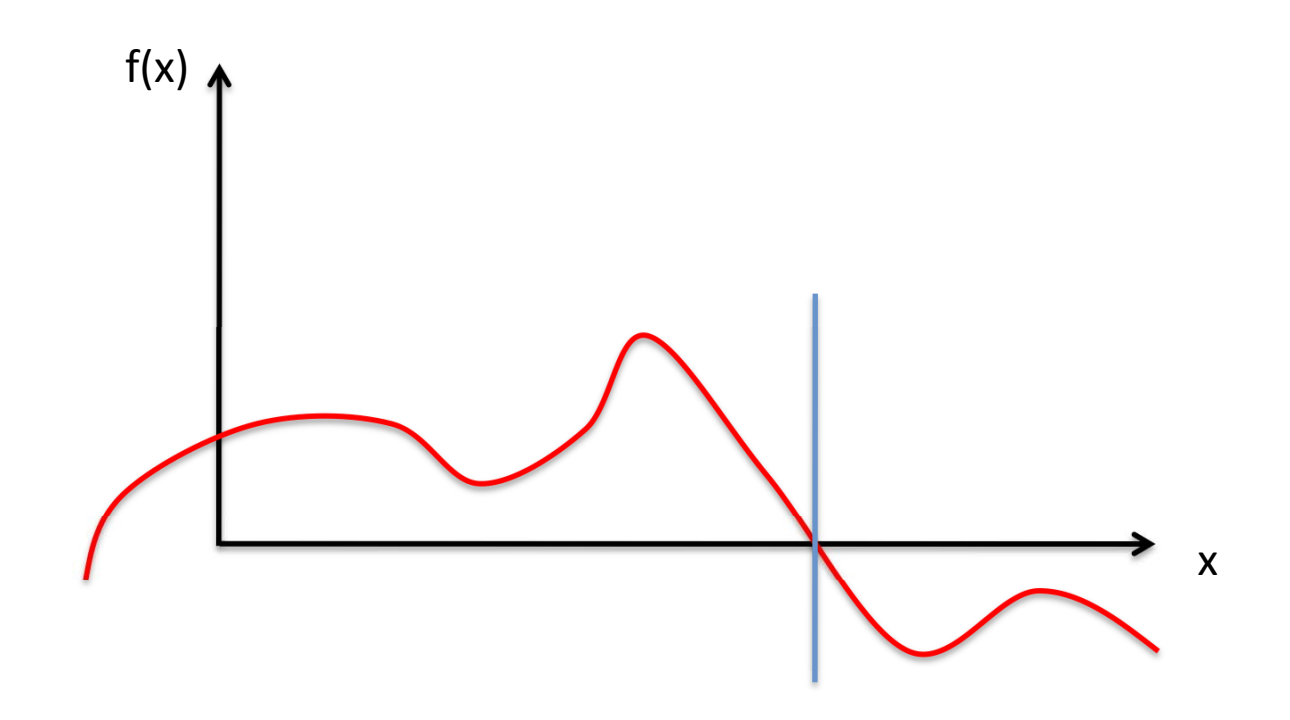

### Finding Roots Numerically: General Approach

<Given function f plus starting\_info> <initialize> estimate  $=$  <set based on starting info $>$ while estimated\_error > error\_spec old estimate = estimate; estimate  $=$  <refine estimate, using  $f$ >; estimated  $error =$  % update the error estimate (old\_estimate – estimate)/estimate; end

## The Bisection Method

•• Principle:

> If the signs of  $f(m)$  and  $f(n)$  differ, there exists an odd number of roots (at least 1) between m and n ...or there is a discontinuity between m and n

- Method:
	- – $-$  Find m and n such that  $f(m) \times f(n) < 0$
	- $-$  Compute  $r = (m+n)/2$  and  $f(r)$
	- – $-$  If f(r) has the same sign as f(m), replace m by r else  $[f(r)$  has same sign as  $f(n)$ ] replace n by r

## Bisection Method: Error estimation

- We know there is a root between m and n
- Estimate =  $(f(m) + f(n))/2$
- •Root must be within  $(f(m) - f(n))/2$  of this estimate!
- The interval [m,n] shrinks with every iteration!

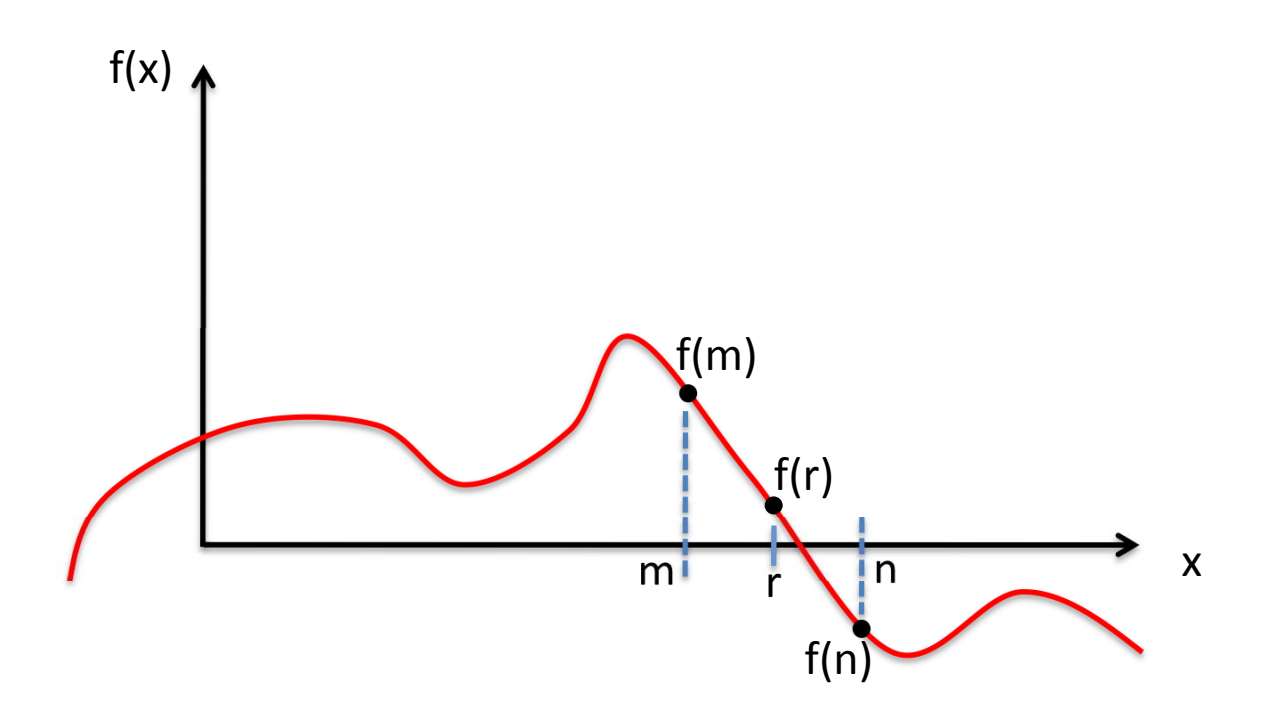

## Bisection Method: Error estimation

- We know there is a root between m and n
- Estimate =  $(f(m) + f(n))/2$
- •Root must be within  $|m - n|/2$  of this estimate!
- The interval [m,n] shrinks with every iteration

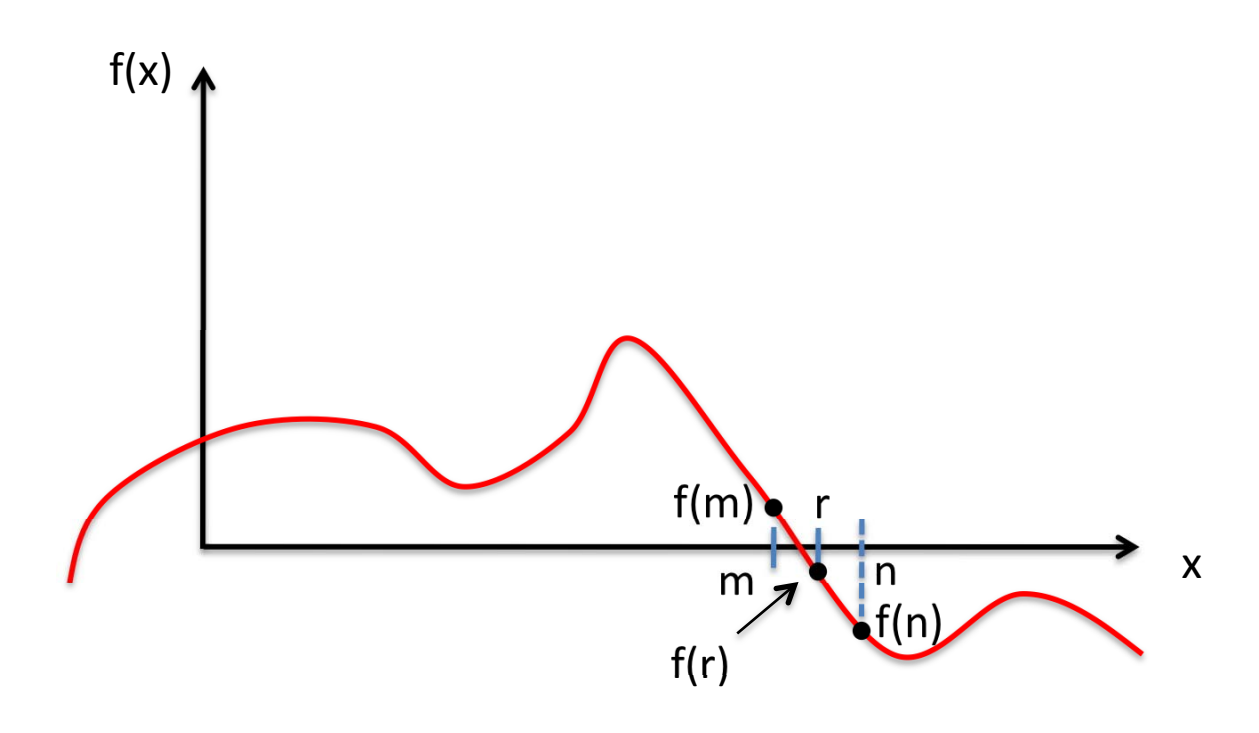

## Bisection Method: Error estimation

- We know there is a root between m and n
- Estimate =  $(f(m) + f(n))/2$
- •Root must be within  $|m - n|/2$  of this estimate!
- The interval [m,n] shrinks with every iteration

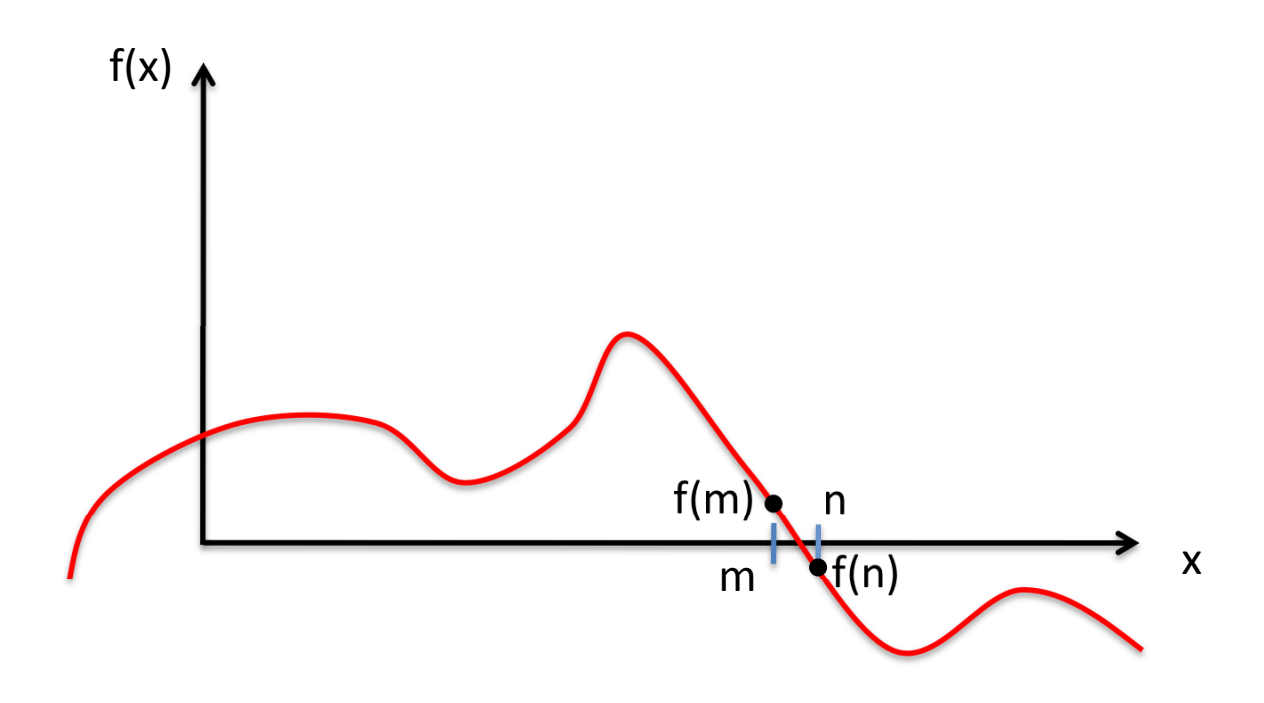

- Consider the function  $f(x) = 7y 6$
- Consider an initial interval of  $x_{low}$  = -10 to  $x_{hi}$  = 10

$$
f(-10) = -76
$$

$$
f(10) = 64
$$

- Since the signs are opposite, we know that the method will converge to a root of the equation
- The value of the function at the midpoint of the interval is:

$$
f(0)=-6
$$

• The method can be better understood by looking at a graph of the function:

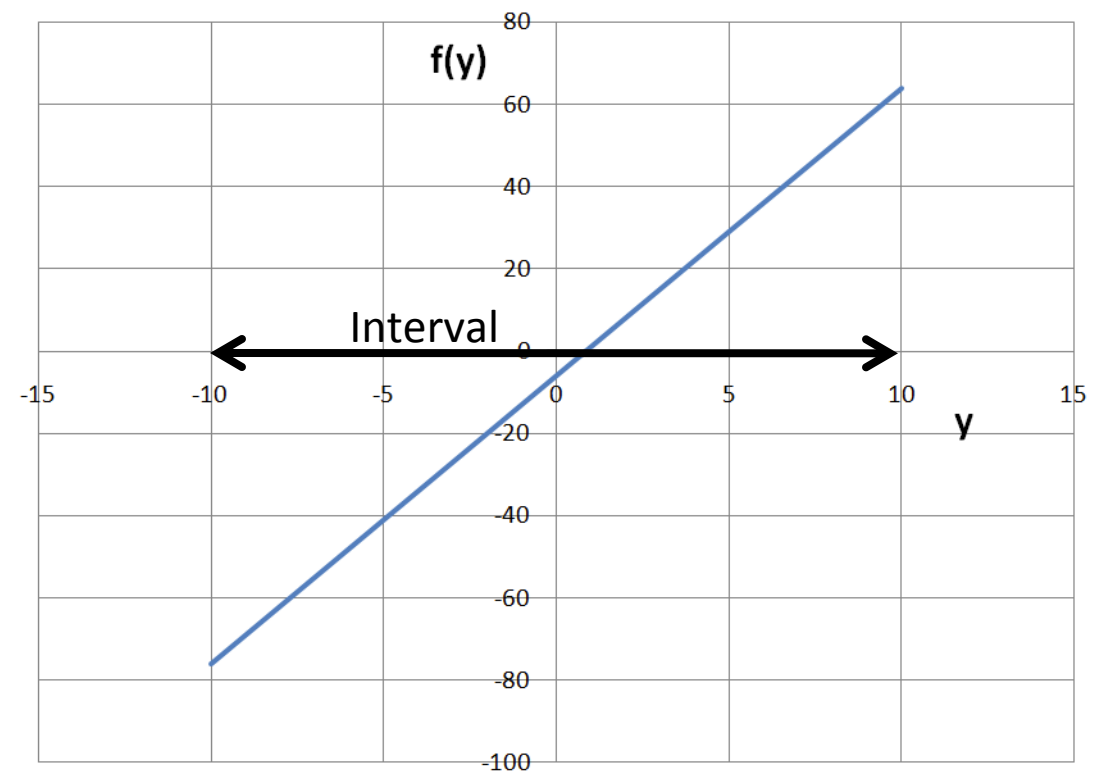

- Now we eliminate half of the interval, keeping the half where the sign of  $f$ (midpoint) is opposite the sign of *f*(endpoint)
- In this case, since  $f(x_{mid}) = -6$  and  $f(x_{upper}) = 64$ , we keep the upper half of the interval, since the function crosses zero in this interval

• The interval has now been bisected, or halved:

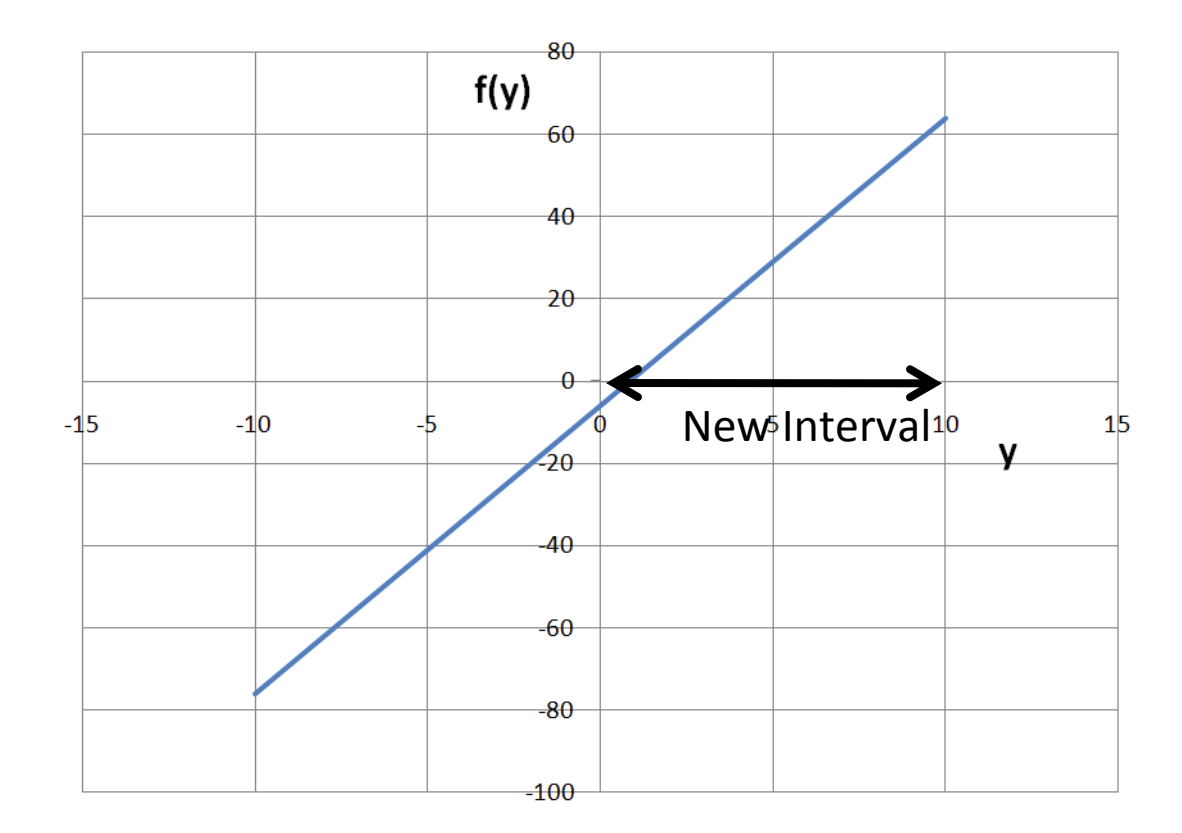

- New interval:  $x_{lower} = 0$ ,  $x_{upper} = 10$ ,  $x_{mid} = 5$
- Function values:

$$
f(0) = -6
$$
  

$$
f(5) = 29
$$
  

$$
f(10) = 64
$$

• Since  $f(x_{lower})$  and  $f(x_{mid})$  have opposite signs, the lower half of the interval is kept

- At each step, the difference between the high and low values of x is compared to  $2^*$  (allowable error)
- If the difference is greater, than the procedure continues
- Suppose we set the allowable error at 0.0005. As long as the width of the interval is greater than 0.001, we will continue to halve the interval
- When the width is less than 0.001, then the midpoint of the range becomes our answer

- Or course, we know that the exact answer is 6/7  $(0.857143)$
- If we wanted our answer accurate to 5 decimal places, we could set the allowable error to 0.000005
- This increases the number of iterations only from 16 to 22 – the halving process quickly reduces the interval to very small values
- Even if the initial guesses are set to -10,000 and 10000, only 32 iterations are required to get a solution accurate to 5 decimal places

• Now consider this example:

$$
x^2 - 2x = 8
$$

• Use the bisection method, with allowed error of 0.0001

• If limits of  $-10$  to  $0$ are selected, the solution converges to  $x = -2$ 

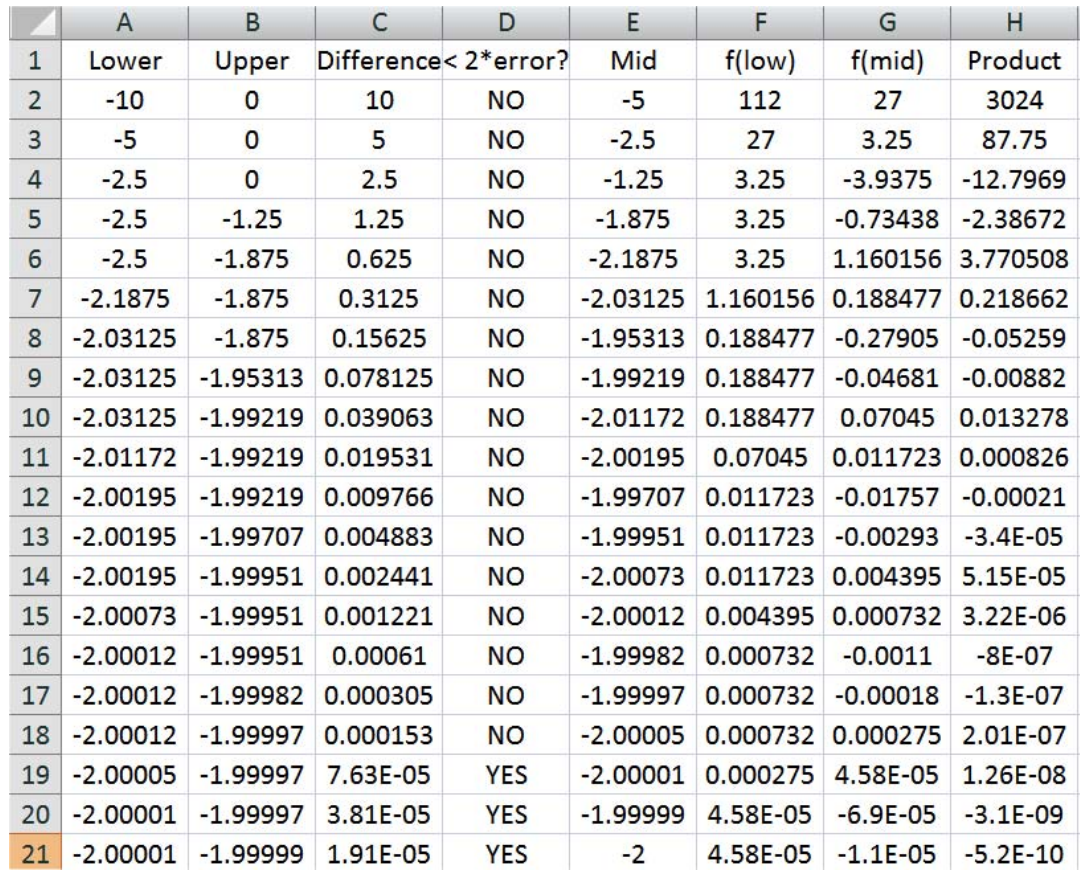

• If limits of 0 to  $10$ are selected, the solution converges: to  $x=4$ 

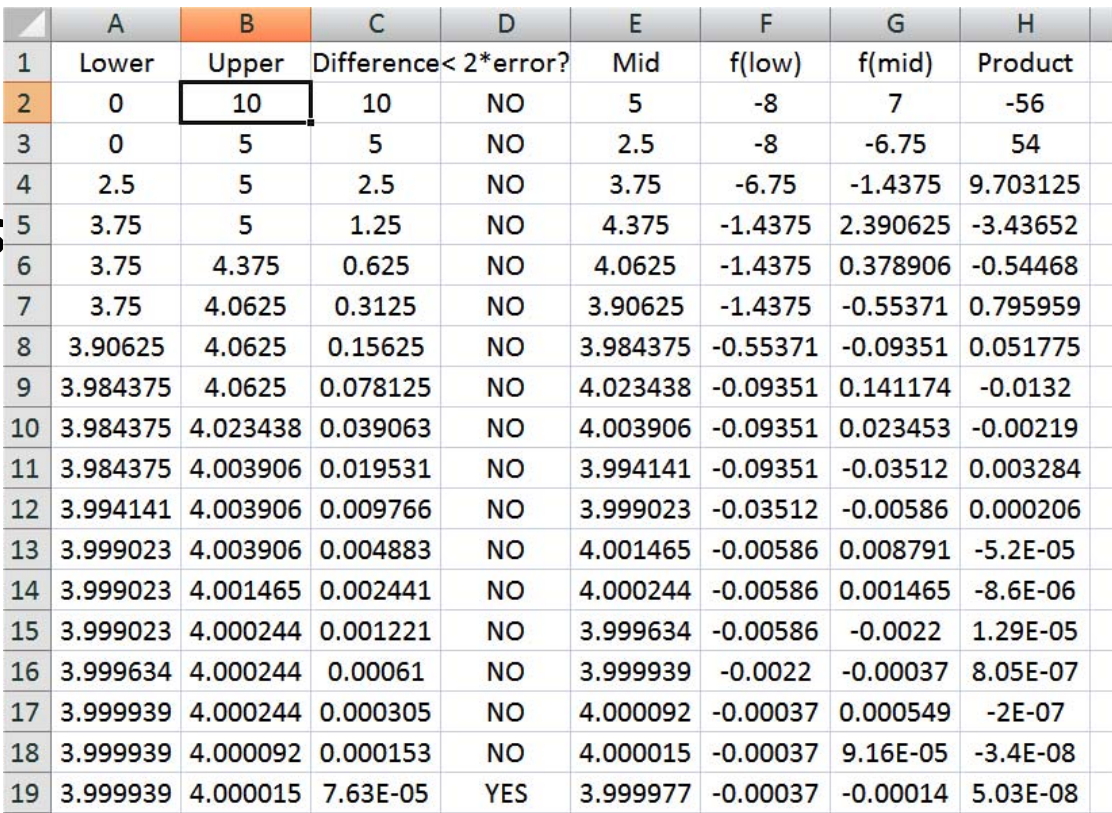

- If limits of -10 to 10 are selected, which root is found?
- In this case  $f(-10)$  and  $f(10)$  are both positive, and  $f(0)$  is negative  $f(y)$

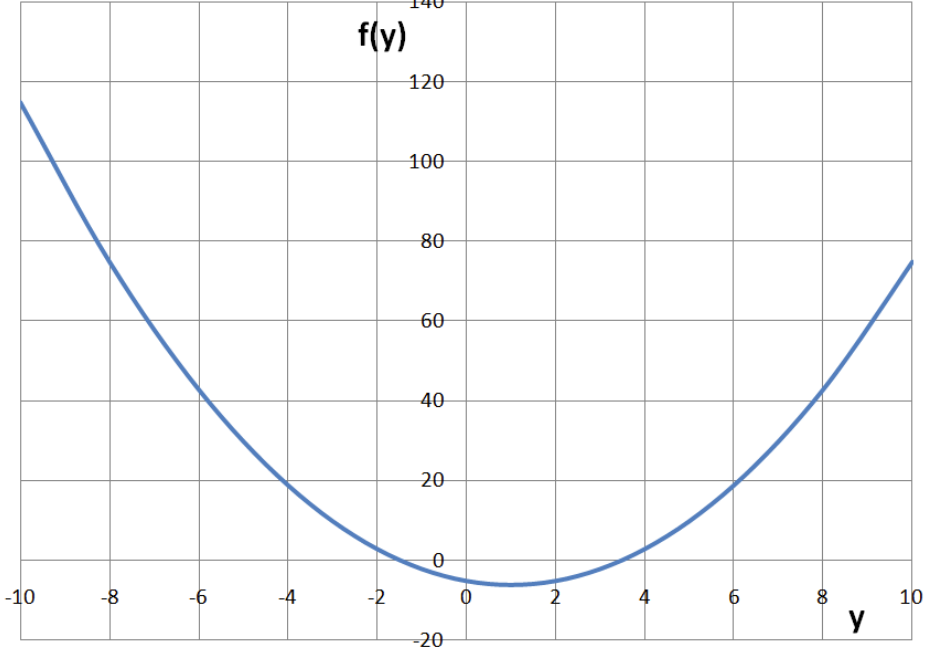

- Which half of the interval is kept?
- Depends on the algorithm used in our example, if the function values for the lower limit and midpoint are of opposite signs, we keep the lower half of the interval  $f(v)$

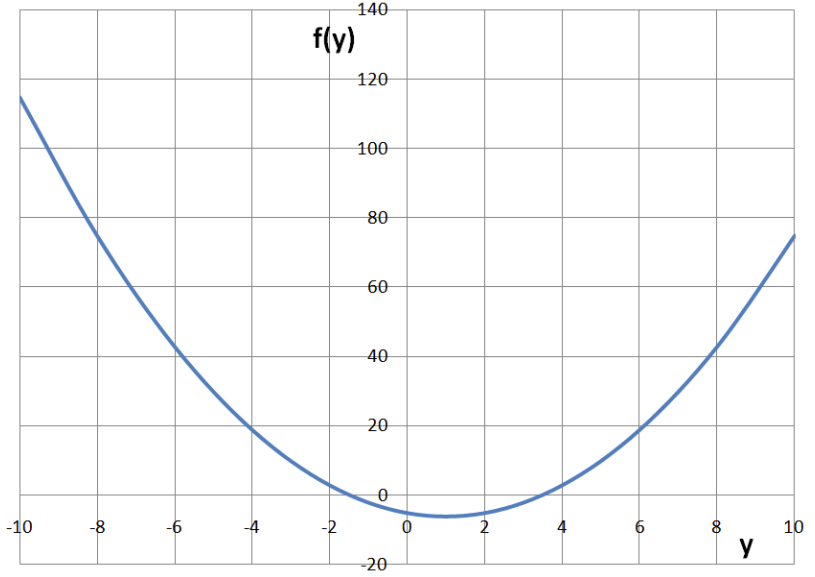

• Therefore, we converge to the negative root

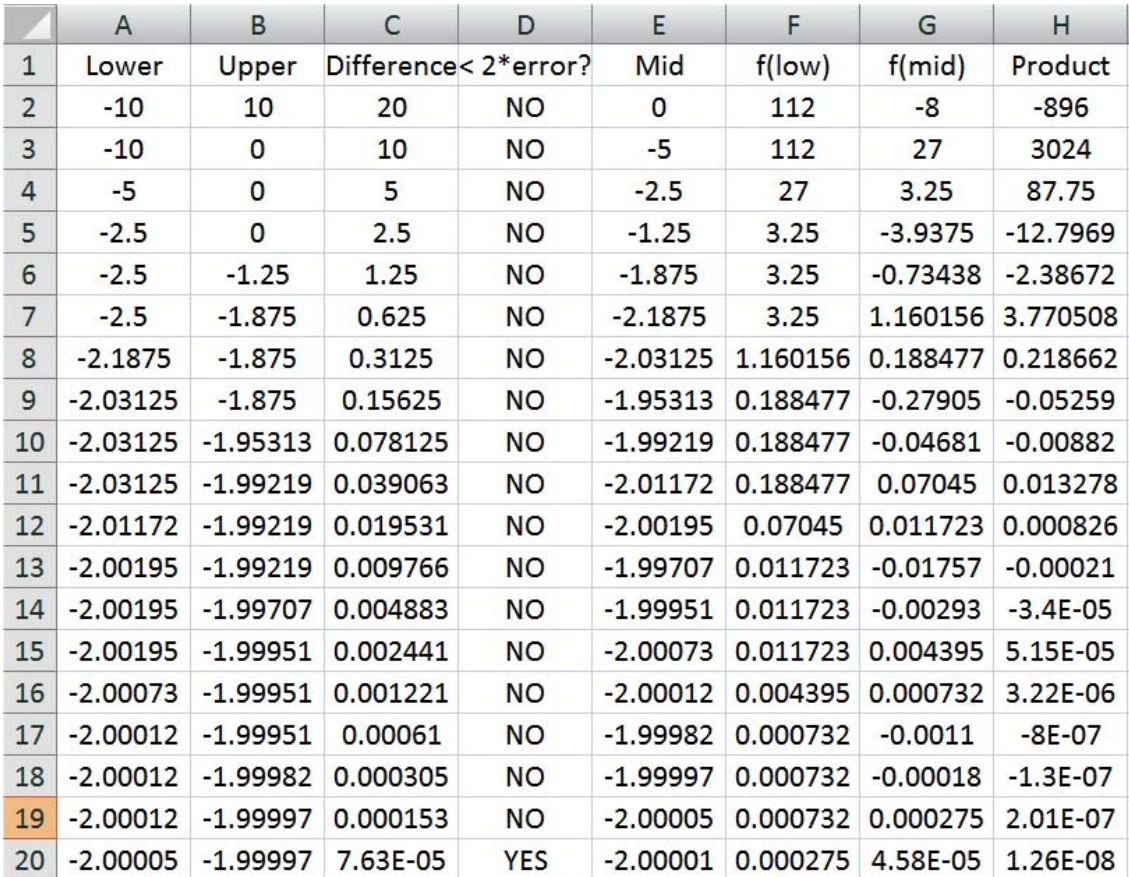

## Bisection Method – Summary

- •• A "bracketing" method
- •Guaranteed to converge
- •• May take a long time to converge if root is near one of the bounds
- •• Provides guaranteed upper bound on the absolute (not relative!) error

## "Open" Root-finding Methods

- •• Bisection method requires two input x-values for which the sign of  $f(x)$  differs
	- –– They thus bracket the root
	- These are called "closed" methods
- •• "Open" methods do *not* require knowledge of where the root lies
	- Some only need one initial guess
	- –- BUT they may not converge

## Newton's Method

- Newton's Method (also know as the Newton-Raphson Method) is another widely-used algorithm for finding roots of equations
- In this method, the slope (derivative) of the function is calculated at the initial guess value and projected to the *x*-axis
- The corresponding x-value becomes the new guess value
- The steps are repeated until the answer is obtained to a specified tolerance

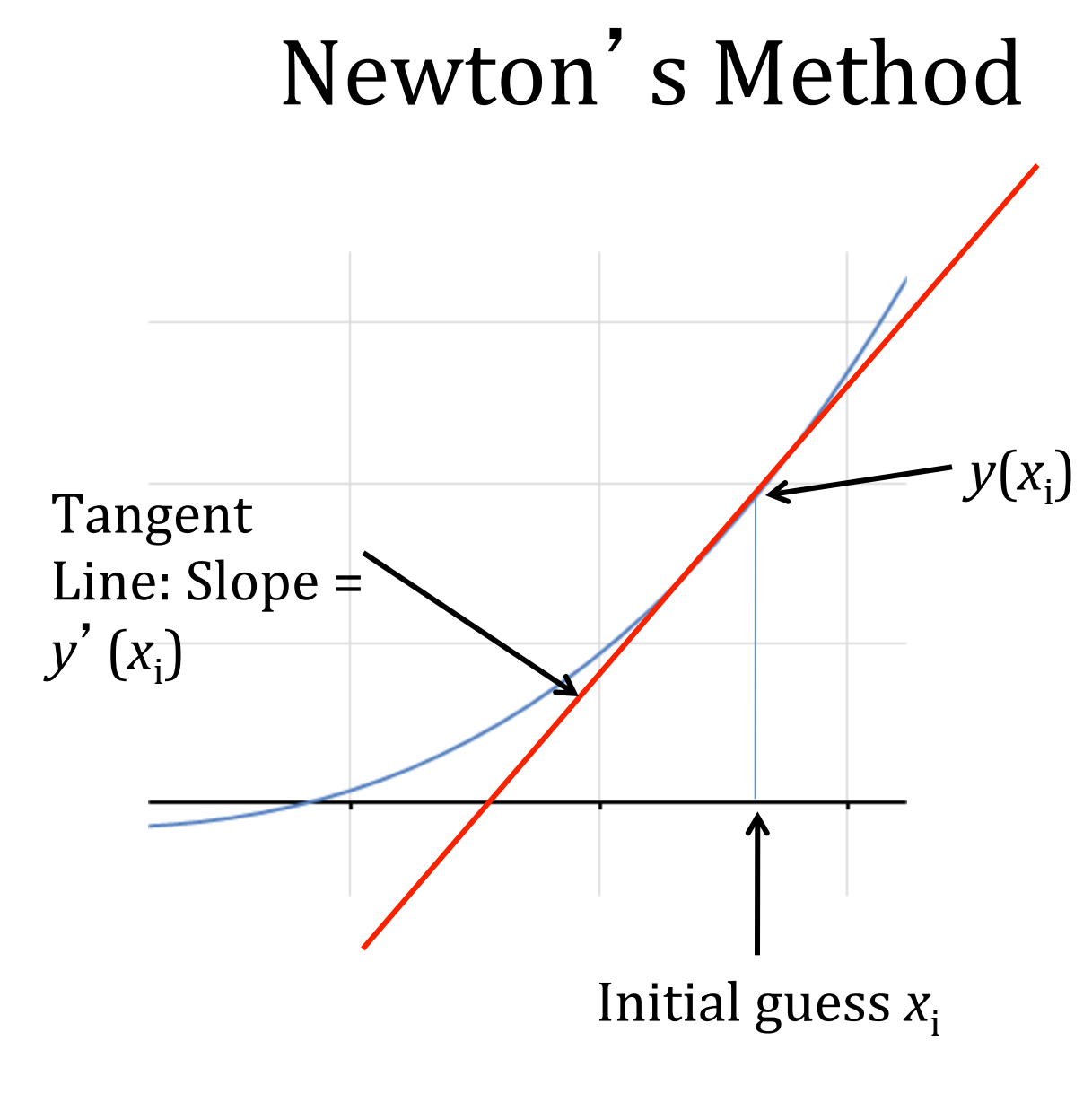

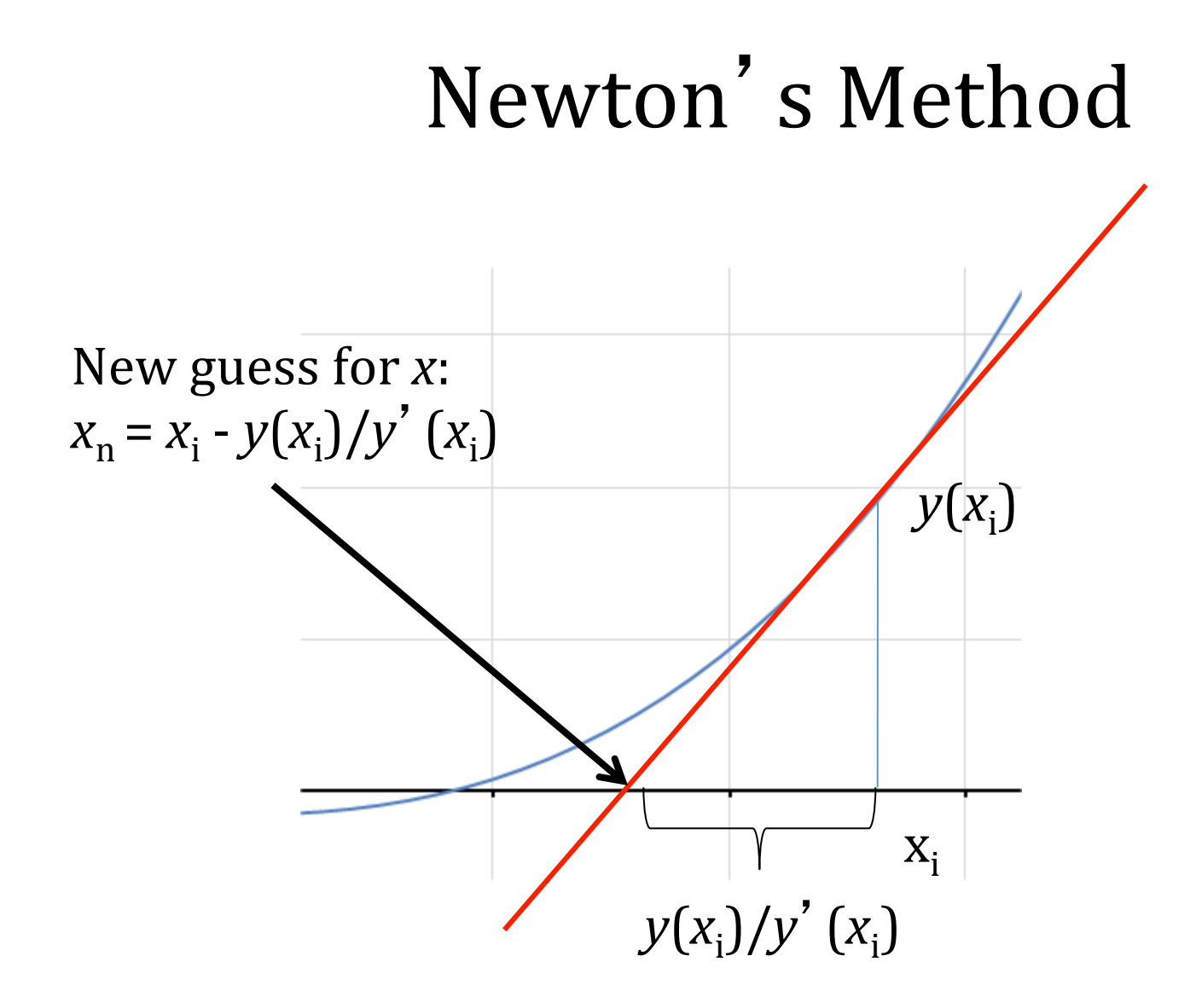

• Find a root of this equation:

$$
y = 3x^3 - 15x^2 - 20x + 50
$$

• The first derivative is:

$$
y' = 9x^2 - 30x - 20
$$

• Initial guess value:  $x = 10$ 

• For  $x = 10$ :

 $y = 3(10)^3 - 15(10)^2 - 20(10) + 50 = 1350$ 

$$
y' = 9(10)^2 - 30(10) - 20 = 580
$$

$$
x_n = 10 - \frac{1350}{580} = 7.6724
$$

• This is the new value of x

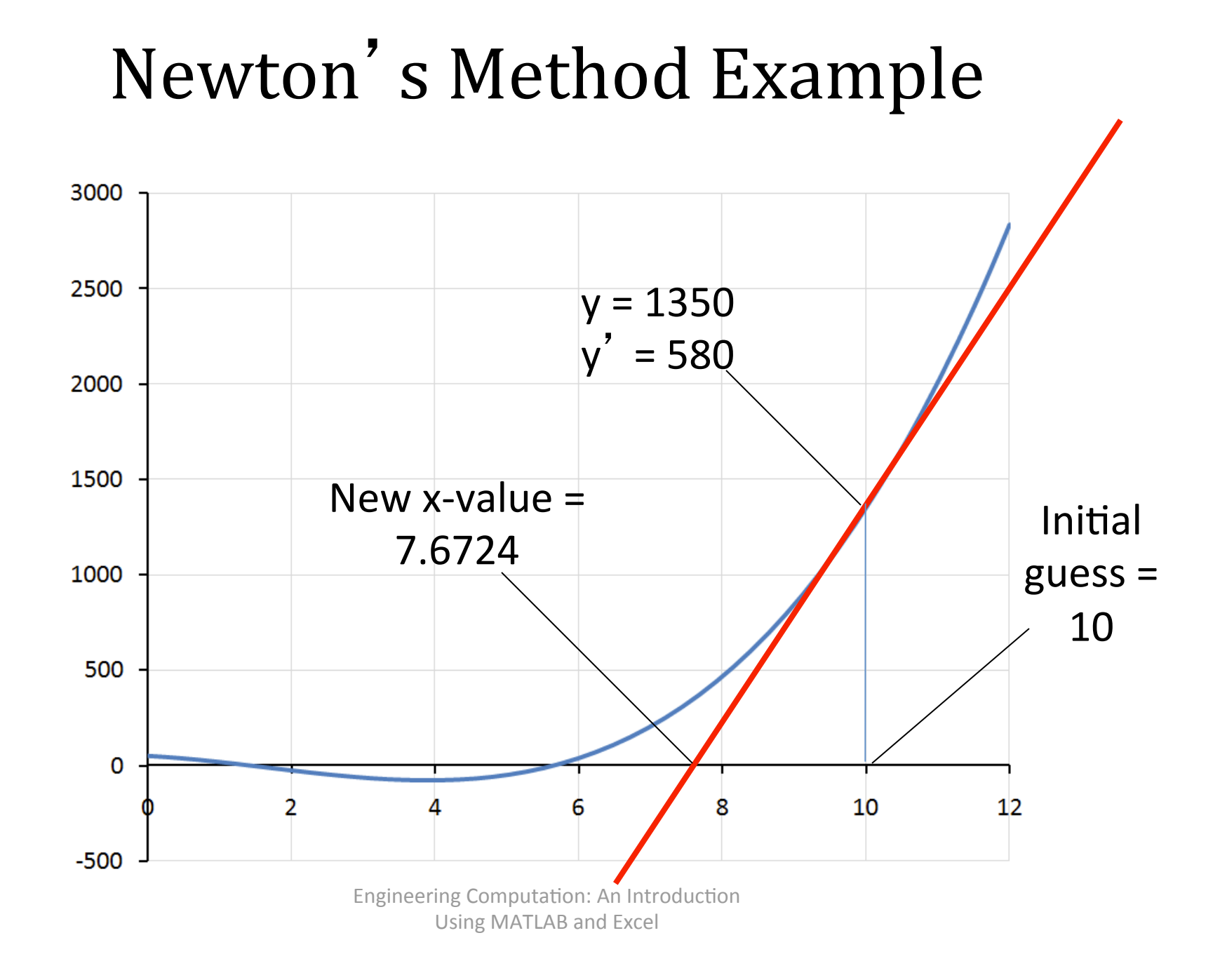

• For  $x = 7.6724$ :

 $y = 3(7.6724)^3 - 15(7.6724)^2 - 20(7.6724) + 50 = 368.494$ 

$$
y' = 9(7.6724)^2 - 30(7.6724) - 20 = 279.621
$$

$$
x_n = 7.6724 - \frac{368.494}{279.621} = 6.3546
$$

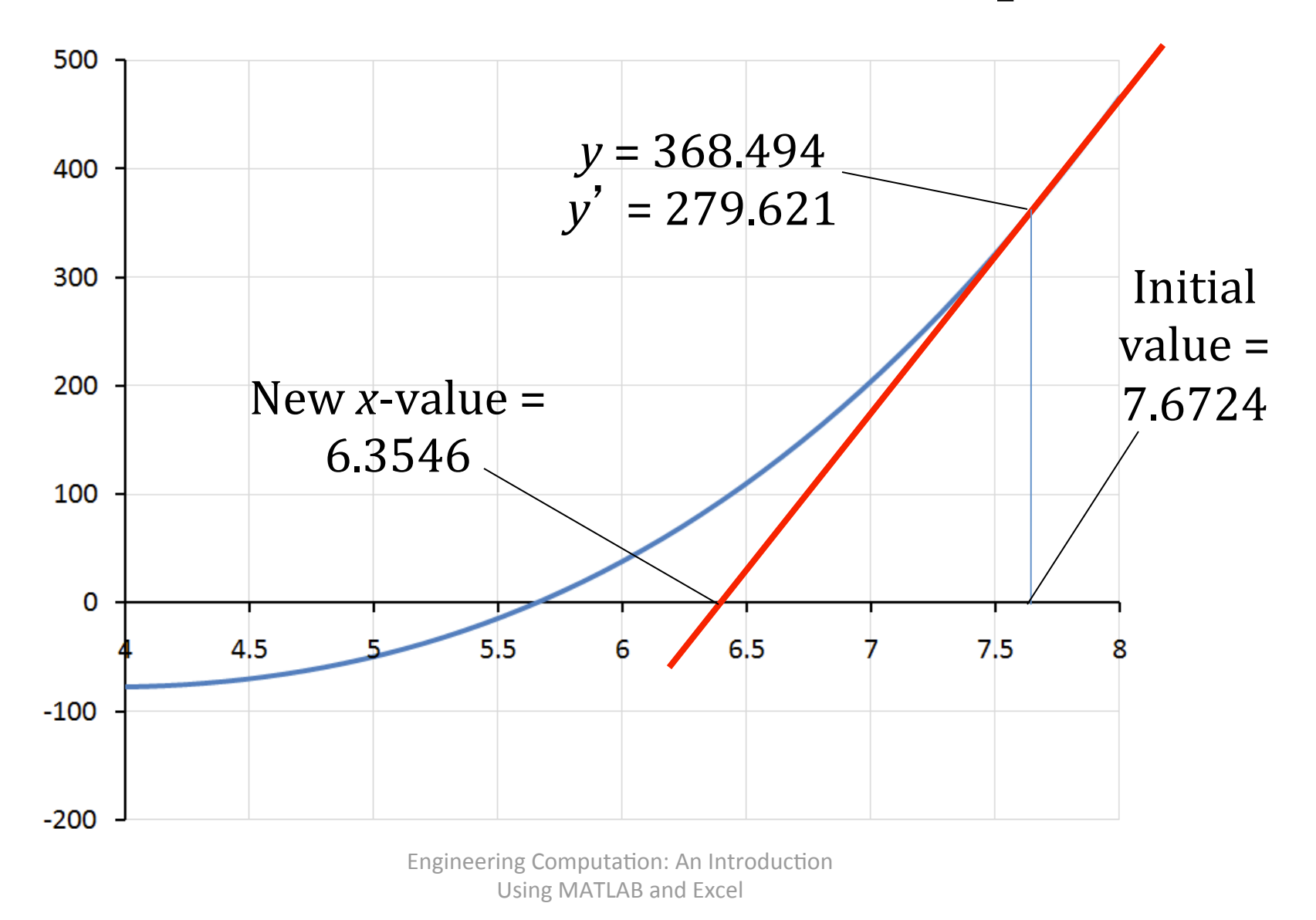

• Continue iterations:

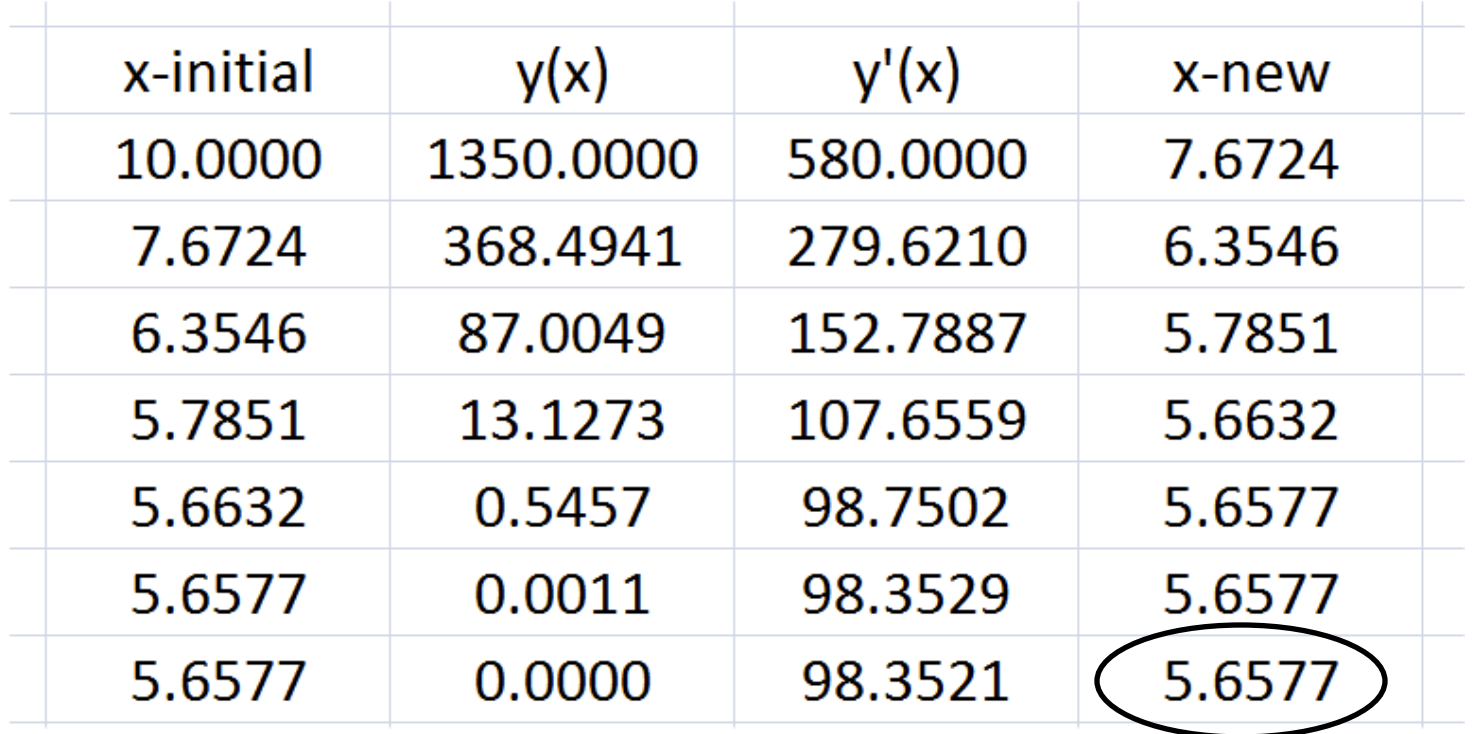

Method quickly converges to this root

• To find the other roots, use different initial guess values

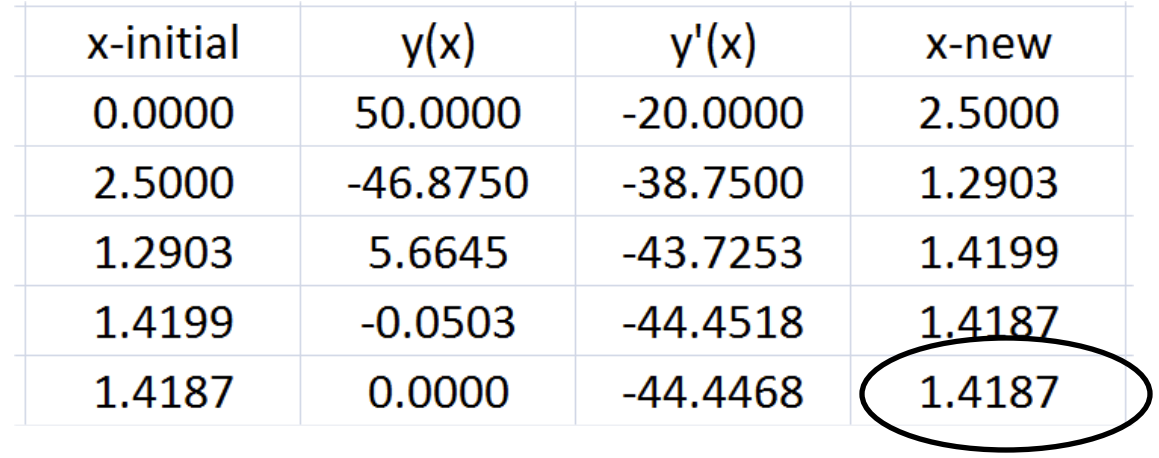

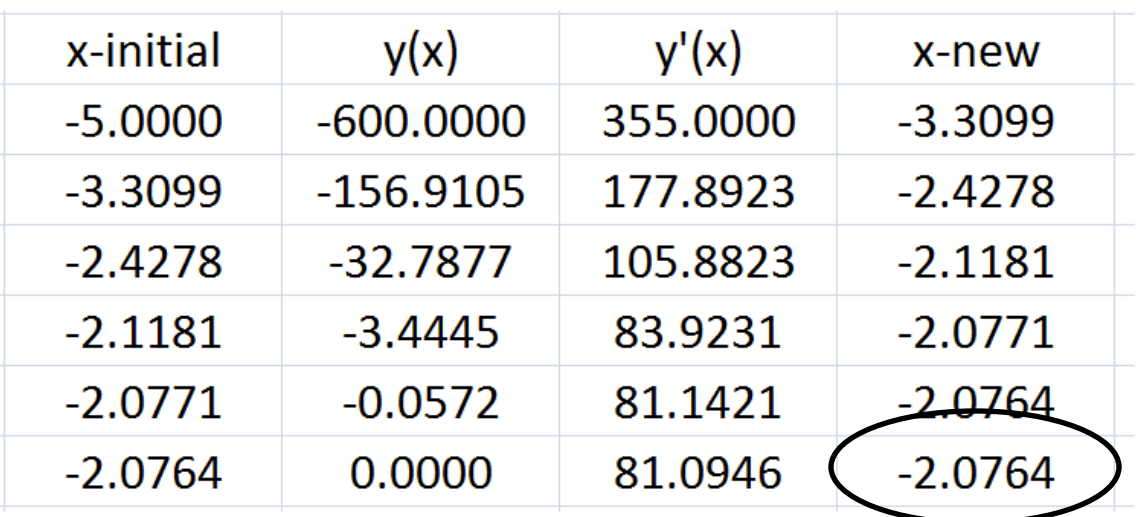

• Three roots found:

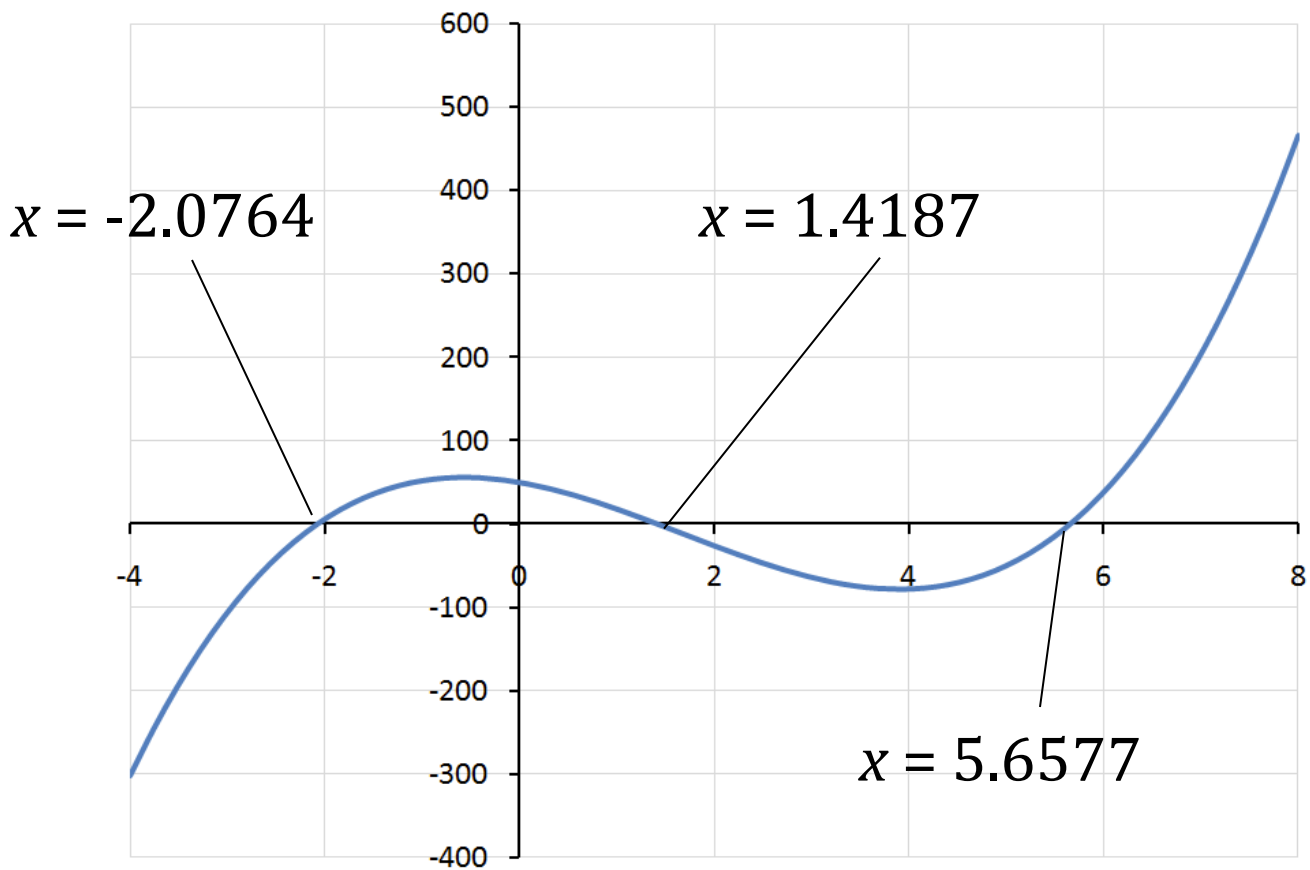

## Newton's Method - Comments

- Usually converges to a root much faster than the bisection method
- In some cases, the method will not converge (discontinuous derivative, initial slope  $= 0$ , etc.)
- In most cases, however, if the initial guess is relatively close to the actual root, the method will converge
- Don't necessarily need to calculate the derivative: can approximate the slope from two points close to the x-value. This is called the *Secant Method*

## Newton-Raphson Method

- Advantages:
	- –– Fast convergence
	- – $-$  Error on i+1st iteration proportional to square of error on ith iteration
		- Number of correct decimal places roughly doubles each iteration (assuming convergence!)
- Disadvantages:
	- Derivative must be known
	- –No general convergence criterion
- Implementation suggestions:
	- Include a limit on number of iterations
	- –- Check for  $f'(x) = 0$  during computation

# MATLAB's Built-in Root-finding Tools

fzero()

- ••  $root = \frac{f}{f}(\text{error}(x, [low, high]);$
- •• root = fzero(@func,guess);
- Uses a combination of methods (See the help under "finding roots")

roots()

–- Solves for all roots of a polynomial

#### roots Example

- For polynomials, the MATLAB function roots finds all of the roots, including complex roots
- The argument of roots is an array containing the coefficients of the equation
- For example, for the equation

$$
y = 3x^3 - 15x^2 - 20x + 50
$$

the coefficient array is  $[3, -15, -20, 50]$ <

#### roots Example

- >> A =  $[3, -15, -20, 50]$ ;
- $\gg$  roots  $(A)$
- ans  $\!\!\!=\!\!\!$ 
	- 5.6577
	- $-2.0764$ 
		- 1.4187

#### roots Example

• Now find roots of  $y = 3x^3 - 5x^2 - 20x + 50$ 

## 5. Lab Quiz – What to Expect

- •• One problem will involve correcting a script  $-$  it will likely involve fprintf(), logic, iteration
- • One problem will involve writing a function from scratch
	- – $-$  it will involve computing with arrays
	- $-$  it will involve iteration (while- and/or for-loops)

## Example

Here's a function that is supposed to return a vector whose elements are the differences between adjacent elements in the input vector. Correct it:

```
function x = \text{vecdiff}(\text{inverse})len = size(invec);for i=1: len
       x(i) = invec(i) - invec(i+1);end 
end
```
## Example, cont.

- •• For input: [ 0, 3, -20, 8, 10, 7 ]
- •• Correct return value is: [ 3, -23, 28, 2, -3 ] function  $x = \text{vecdiff}(\text{inverse})$

```
len = size(invec);
```

```
for i=1: len
```

```
x(i) = invec(i) – invec(i+1);
```
end

end

## Example

• Write a function that takes a 2-dimensional matrix and returns the maximum difference between any two elements